# **ІНСТРУКЦІЯ З ПІДГОТОВКИ ДО КУРСУ КІБЕРГІГІЄНИ**

## **Порядок**

# **створення файлу з переліком осіб для проходження он-лайн курсу з Базових заходів кібербезпеки "Кібергігієна"**

Список осіб повинен бути поданий в форматі текстового документа, наприклад для частини А0000 файл буде мати назву А0000.csv, для частини з ЄДРПОУ 00000000 файл буде мати назву E00000000.csv.

## **Порядок заповнення документу \*. csv**

Всі облікові дані потрібно вносити у відповідності до наданого зразка**.** Облікові дані містять три типи інформації. Облікові дані повинні бути внесені окремо у відповідні чарунки. Вся інформація в файлі мусить бути внесена латинськими літерами. Для правильної транслітерації прізвищ та імен користувачів рекомендується використовувати ресурс Державної міграційної служби України https://dmsu.gov.ua/services/transliteration.html, який дозволить правильно перевести прізвища та імена користувачів на латиницю.

## **1. Створення файлу**.

Для цього використовуйте програму **Excel.**

Створіть новий документ (книгу). Після цього виділіть весь документ за допомогою комбінації клавіш Ctrl+A та натисніть правою кнопкою миші по таблиці. Відобразиться контекстне меню в якому необхідно обрати «Формат чарунок» (рис. 1.1).

|                                                                                                    | 車 日 ちー きーテ<br>емил основня вставляния возмітка-стоянки формули дані вяцянскання вигляд асвозат                                                                                                    |          |        |  |              |  |               |            | Kisara' - Excel |         |        |                |             |                           |          |              |          |                                                                                                    |             |    | $7 \quad \overline{\gamma}$ = $6 \quad X$<br>▲ - 미 - |
|----------------------------------------------------------------------------------------------------|----------------------------------------------------------------------------------------------------|----------|--------|--|--------------|--|---------------|------------|-----------------|---------|--------|----------------|-------------|---------------------------|----------|--------------|----------|----------------------------------------------------------------------------------------------------|-------------|----|------------------------------------------------------|
|                                                                                                    | $\sum_{k=1}^{\infty}$ $\sum_{k=1}^{\infty}$ Bapisana<br>‼gopepio&wiey na Downpi                                                                                                    |          | $\sim$ |  | Вирівновання |  | g - Neuro - G |            |                 |         | Crysli |                |             |                           |          | Каттинки     |          | $\sum_{m} \Delta_{\text{BTCC/M3}}$ . $A_{\overline{M}}$<br>$\overline{\bigcirc}$ Зоповнити» — Соруханий Зеайкий — Соруханий Зеайкий — Соруханий Беайкий — С | Редагуванны | 譱  |                                                      |
| A1                                                                                                    | Called $-11 - \mathbb{A}^2 + \mathbb{C}$ = % xx $\mathbb{H}$                                                                                                    |          |        |  |              |  |               |            |                 |         |        |                |             |                           |          |              |          |                                                                                                    |             |    |                                                      |
|                                                                                                    | A X X = ⊙ + A + ⊞ + % Ø o*                                                                                                    |          |        |  |              |  | $L$ $M$       | $N = \Box$ |                 | $0$ $P$ |        |                | $Q$ R $S$ T | $\mathbf{U}$ $\mathbf{V}$ | <b>W</b> | $\mathbf{x}$ | <b>Y</b> | Z                                                                                                    | AA          | AB | AC.                                                  |
| $\frac{1}{2}$<br>$\frac{2}{3}$<br>$\frac{3}{4}$<br>$\frac{4}{5}$<br>$\frac{5}{6}$<br>$\frac{7}{7}$<br>$\frac{8}{8}$<br><br><br><br><br><br><br><br><br><br><br><br><br><br><br><br><br><br><br>11 12 13 14 15 16 17 18 19 20 21 22 23 24 25 26 27<br>28 29 30 31 32 33 34 35 36 37 38 39 39 39 30 4 | 86 Bapbann<br><b>La Konigsam</b><br><b>Ге Параметри вставления:</b><br>晒<br>Спеціальне вставлення<br>Должни кліпинки<br>Видалити<br>Одистительно п<br>П Формат клінения.<br>Висоте радка<br>Приходати<br>Відобразити |          |        |  |              |  |               |            |                 |         |        |                |             |                           |          |              |          |                                                                                                    |             |    |                                                      |
| (1, 1)                                                                                                    | Аркуш1                                                                                                    | $\oplus$ |        |  |              |  |               |            |                 |         |        | $\overline{+}$ |             |                           |          |              |          |                                                                                                    |             |    |                                                      |

Рис. 1.1. «Формат чарунок» в контекстному меню.

Відкриється діалогове вікно, в якому необхідно обрати вкладку «Число» та в колонці «Числові формати» обрати варіант «Текстовий» та натиснути кнопку «ОК» (рис. 1.2).

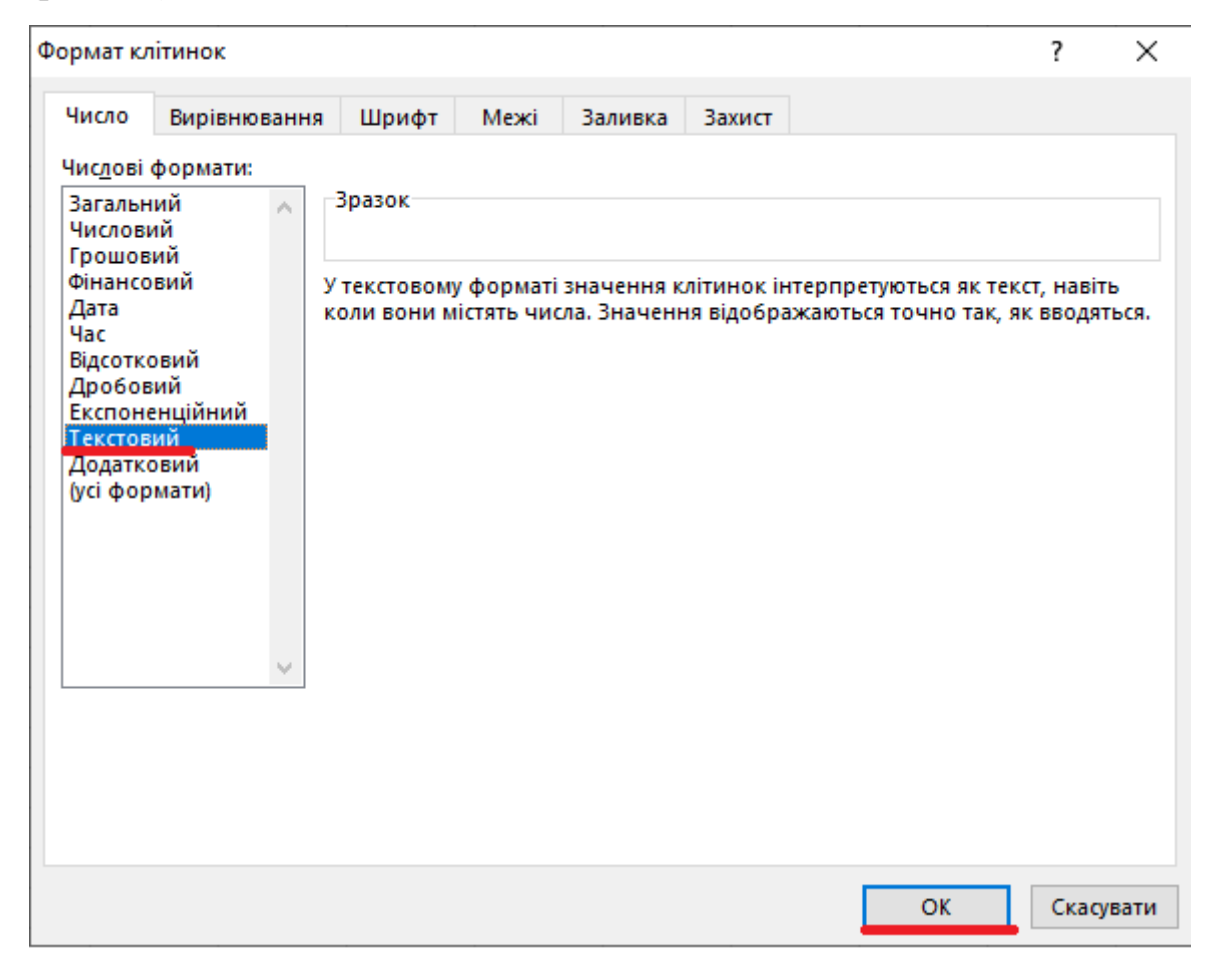

Рис. 1.2. Зміна формату чарунок.

## **Приклад файлу \*.csv:**

Назва файлу: А0000.csv або E24978555.csv (номер частини або номер ЄДРПОУ). Символи A та E вводити латиницею.

Файл А0000.csv або E24978555.csv матиме наступний вигляд (рис.1.3).

| ФАЙЛ                                                   | 園 日 ち・さ・:                                                                                                    | ОСНОВНЕ ВСТАВЛЕННЯ РОЗМІТКА СТОРІНКИ ФОРМУЛИ ДАНІ РЕЦЕНЗУВАННЯ ВИГЛЯД                                                                                                    | ACROBAT                                                                                                    | Книга1 - Excel                                                 |                                           |                             |                                                                                                    |                                    | $7 \quad \Xi - \quad \Xi$<br>$A \cdot  A $                                                                      |
|--------------------------------------------------------|----------------------------------------------------------------------------------------------------|----------------------------------------------------------------------------------------------------|----------------------------------------------------------------------------------------------------|----------------------------------------------------------------|-------------------------------------------|-----------------------------|----------------------------------------------------------------------------------------------------|------------------------------------|----------------------------------------------------------------------------------------------------|
| ĥ<br>Вставити<br>$\mathbf{v}$                          | $\frac{X}{200}$ Вирізати<br>Calibri<br><b>B</b> Konijosativ<br>• Формат за зразком<br>$\tau_{\rm{z}}$ .<br>Буфер обміну<br>Шрифт | $\overline{\phantom{a}}$ 11 $\overline{\phantom{a}}$ $\overline{\phantom{a}}$ $\$<br>$\sim$ $\sim$ | Текстовий<br>Ж К П - $\Box$ - $\triangle$ - $\Delta$ - $\equiv$ $\equiv$ $\equiv$ $\parallel$ $\equiv$ $\equiv$ $\Box$ Об'єднати та розташувати в центрі - $\Box$ - % 010 $\parallel$ % $\parallel$<br>$\sim$<br>Число<br>Вирівнювання | 嘞<br>Умовне Формат Поганий<br>форматування - таблиці -<br>$-6$ | W<br>Гарний<br>Звичайний<br>Ввід<br>Crwni | Нейтральний<br>Зв'язана клі | $\mathbb{R}$<br>$\frac{\text{m}}{\text{m}}$<br>Ŀ<br>Вставити Видалити Форматувати<br>$\sim$<br>Клітинки | ∑ Автосума →<br>Ö<br>⊕ Заповнити » | $A_{\overline{g}}$<br>譱<br>сортуватий Знайтий<br>• Очистити - фільтрувати - виділити -<br>Редагування<br>$\sim$ |
| C6                                                     | $\cdot$ $\mathbf{1} \times \sqrt{f}$                                                                                             |                                                                                                    |                                                                                                    |                                                                |                                           |                             |                                                                                                    |                                    | $\checkmark$                                                                                                    |
|                                                        | A                                                                                                    | B                                                                                                    | C                                                                                                    | D                                                              | E                                         | F                           | G                                                                                                    | Н                                  |                                                                                                    |
|                                                        | username                                                                                                    | firstname                                                                                                    | lastname                                                                                                    |                                                                |                                           |                             |                                                                                                    |                                    |                                                                                                    |
| 2                                                      |                                                                                                    | Ivan                                                                                                    | <b>Ivanov</b>                                                                                                    |                                                                |                                           |                             |                                                                                                    |                                    |                                                                                                    |
| 3                                                      |                                                                                                    | Petro                                                                                                    | Petrov                                                                                                    |                                                                |                                           |                             |                                                                                                    |                                    |                                                                                                    |
| 4                                                      | 3                                                                                                    | <b>Ihor</b>                                                                                                    | But                                                                                                    |                                                                |                                           |                             |                                                                                                    |                                    |                                                                                                    |
| 5                                                      | 4                                                                                                    | Oleksandr                                                                                                    | Filipov                                                                                                    |                                                                |                                           |                             |                                                                                                    |                                    |                                                                                                    |
| 6                                                      |                                                                                                    |                                                                                                    |                                                                                                    |                                                                |                                           |                             |                                                                                                    |                                    |                                                                                                    |
|                                                        |                                                                                                    |                                                                                                    |                                                                                                    |                                                                |                                           |                             |                                                                                                    |                                    |                                                                                                    |
| 8                                                      |                                                                                                    |                                                                                                    |                                                                                                    |                                                                |                                           |                             |                                                                                                    |                                    |                                                                                                    |
| 9                                                      |                                                                                                    |                                                                                                    |                                                                                                    |                                                                |                                           |                             |                                                                                                    |                                    |                                                                                                    |
| 10                                                     |                                                                                                    |                                                                                                    |                                                                                                    |                                                                |                                           |                             |                                                                                                    |                                    |                                                                                                    |
| 11                                                     |                                                                                                    |                                                                                                    |                                                                                                    |                                                                |                                           |                             |                                                                                                    |                                    |                                                                                                    |
| 12                                                     |                                                                                                    |                                                                                                    |                                                                                                    |                                                                |                                           |                             |                                                                                                    |                                    |                                                                                                    |
| 13                                                     |                                                                                                    |                                                                                                    |                                                                                                    |                                                                |                                           |                             |                                                                                                    |                                    |                                                                                                    |
| 14                                                     |                                                                                                    |                                                                                                    |                                                                                                    |                                                                |                                           |                             |                                                                                                    |                                    |                                                                                                    |
| $\left\langle \cdot \right\rangle$ .<br>)-<br>готово ∰ | $\circledast$<br>Аркуш1                                                                                                    |                                                                                                    |                                                                                                    |                                                                | $\pm$ 10                                  |                             |                                                                                                    |                                    | $\overline{E}$                                                                                                  |

Рис. 1.3. Файл А0000.csv

#### **2. Заповнення файлу даними.**

**Перше поле** – номер за порядком, наприклад для першого користувача - **1**, другого – **2**, третього – **3** …**.** У разі якщо з військової частини чи установи будуть подаватися декілька заявок, тоді нумерація повинна продовжуватись. **Якщо в першій заявці було 45 користувачів, то в наступній заявці перший користувач в списку повинен мати поле username – 46.**

**Друге поле –** ім'я користувача, який буде проходити он-лайн курс кібергігієни. Наприклад Ivan, Petro, Maksym … .

**Третє поле –** прізвище користувача, який буде проходити он-лайн курс кібергігієни. Наприклад Petrenko, Necheret … .

*Якщо за рішенням командира частини або уповноваженої особи в частині заборонено відправляти П.І.П. військовослужбовців частини, в такому випадку адміністратор або відповідальна за складання списку військовослужбовців* та працівників ЗСУ для проходження курсу кібергігієни особа може створити для себе кодифікатор П.І.П. та відправляти *замасковані ідентифікатори осіб, як наприклад geronimo\_1, geronimo\_2 geronimo\_3, … . Але треба звернути увагу на унікальність цих імен в частині протягом всього терміну проходження курсу кібергігієни.*

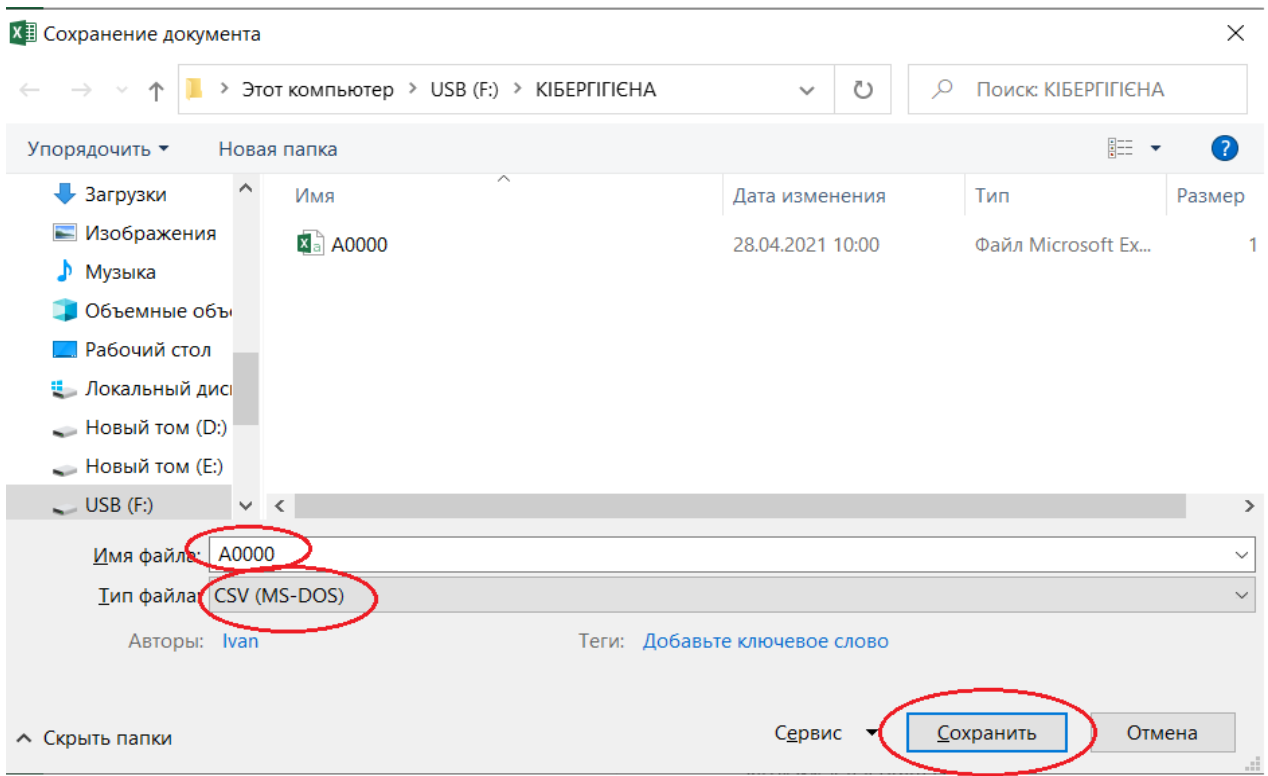

# **3. Збереження файлу** (рис 1.4).

Рис. 1.4. Формат збереження файлу А0000.csv

Після внесення всієї необхідної інформації файл потрібно зберегти в форматі A0000.csv. Для цього потрібно натиснути вкладку «Файл -> Зберегти як -> A0000.csv». В полі «Тип файлу» вибираємо «CSV (MS-DOS)». **Виконавець несе повну відповідальність за правильність поданих облікових даних користувачів. По заповненн файлу додатку, (в прикладі це файл A0000\_send.png) відправити його через мережу СЕДО на адресу ВІТІ, начальнику навчального відділу ВІТІ.**

# **Перевірка відповідності файлу А0000.csv вимогам СДН Moodle**

Для перевірки правильності заповнення файлу зі списком осіб для проходження курсу (в прикладі це файл А0000.csv) необхідно користуватись програмою **list\_validator.exe**.

# **Порядок застосування програми list\_validator**

**1.** Відкрити (запустити) програму **list\_validator** в операційній системі Windows (рис. 2.1).

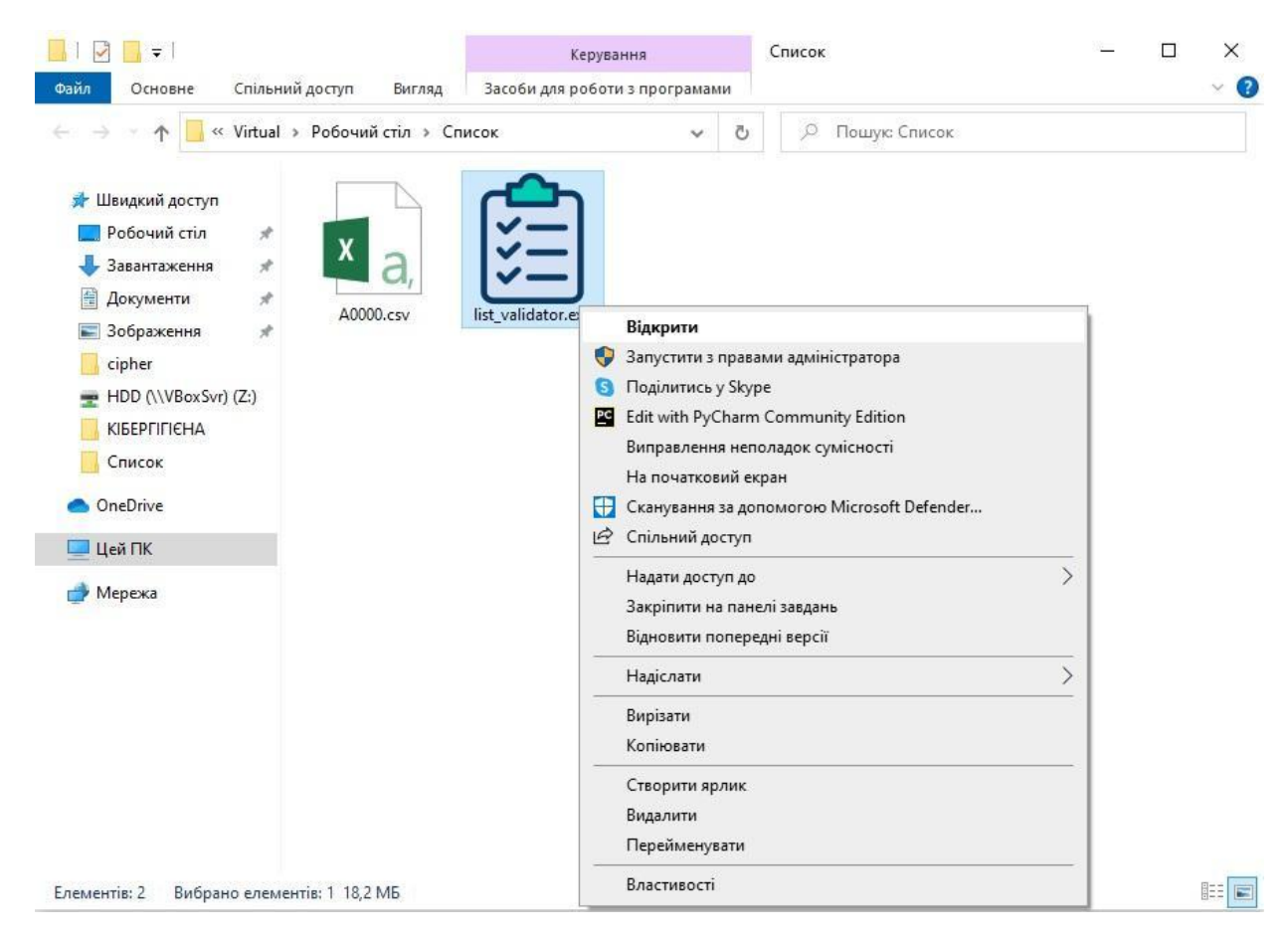

Рис. 2.1. Відкриття програми **list\_validator.**

**2.** Після появи вікна програми **list\_validator**, натиснути на кнопку "Відкрити файл" у верхньому меню. Відобразиться діалогове вікно для вибору файлу з переліком осіб кандидатів для проходження он-лайн курсу з Базових заходів кібербезпеки «Кібергігієна» (рис. 2.2) (у прикладі це файл з назвою А0000.csv).

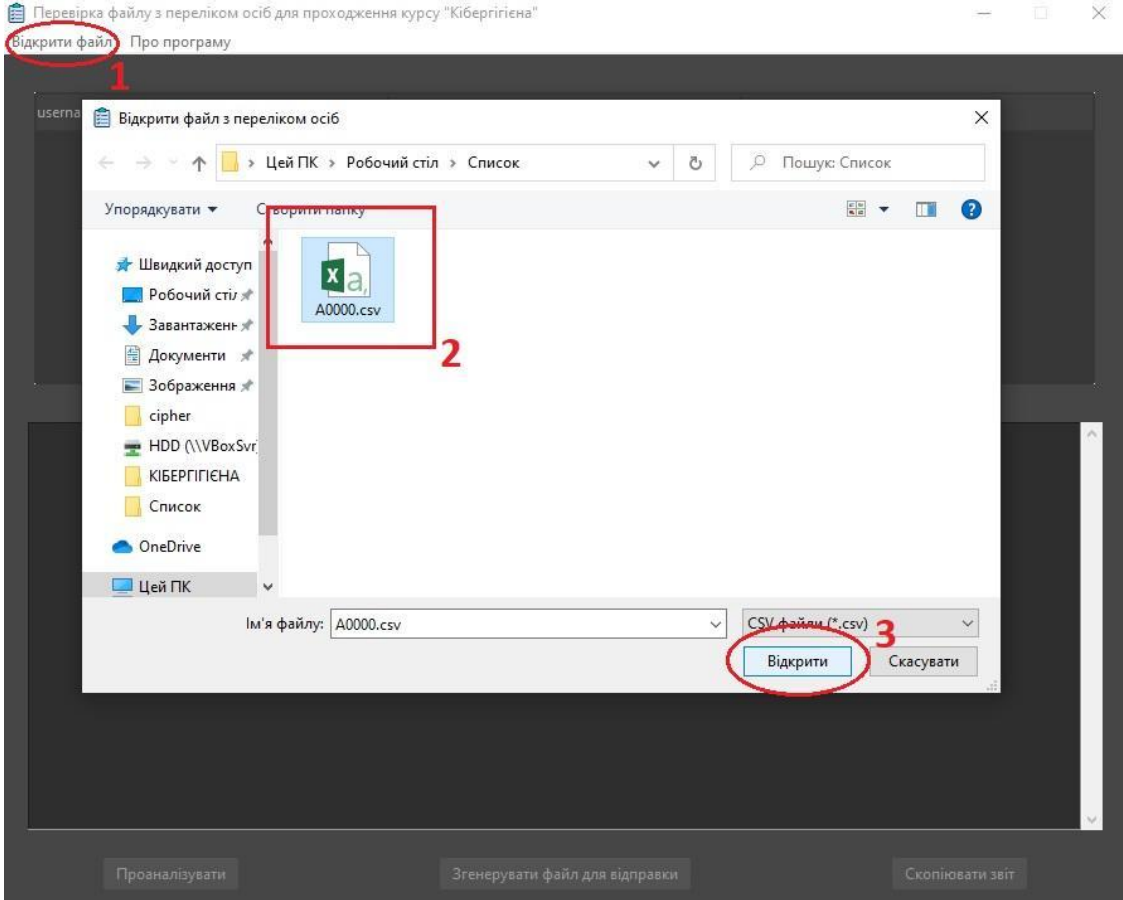

Рис. 2.2. Вікно вибору файлу програми **list\_validator.**

**3.** Натиснути "Відкрити" (рис .2.2). У вікні програми наведені дві області, одна для відображення вмісту файлу, що перевірявся, а інша область відображає знайдені під час перевірки програмою помилки. Якщо файл містить помилки, програма висвітить повідомлення "Знайдено помилки" червоним кольором (рис. 2.3).

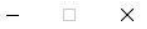

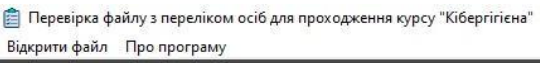

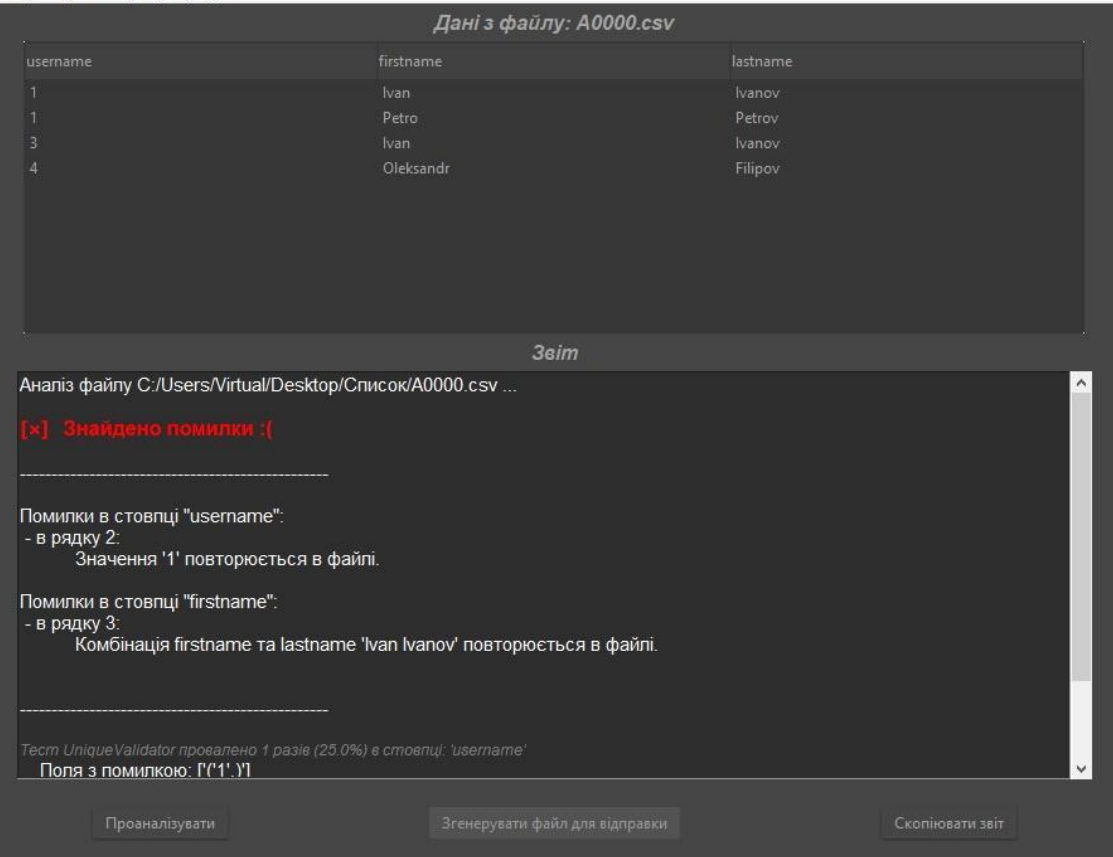

Рис. 2.3. Звіт про знайдені помилки.

**4.** Виправіть вказані недоліки за допомогою програми **Excel**. Після внесених змін, натисніть кнопку "Проаналізувати" для повторної перевірки файлу на вміст помилок. Якщо ваш файл не містить помилок, звіт буде виглядати наступним чином (рис. 2.4). Якщо ви зробили файл відповідно вимогам, які вказані в зразку та в файлі відсутні повторення та помилки під час набору списків користувачів, програма надає позитивну відповідь у вигляді зеленої помітки "Помилок не знайдено" (рис. 2.4).

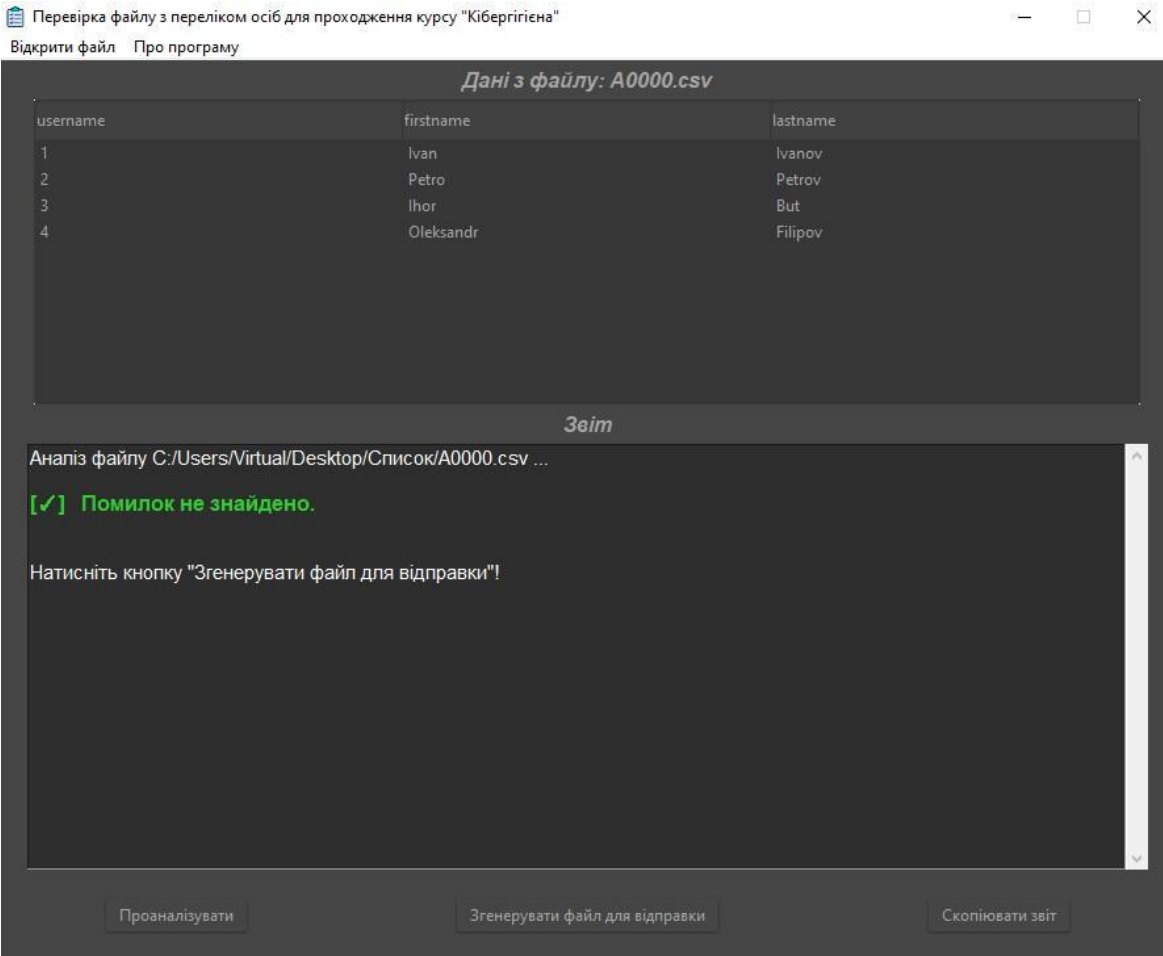

Рис. 2.4. Звіт про відсутність помилок.

**5.** Натисніть кнопку "Згенерувати файл для відправки" (рис. 2.5).

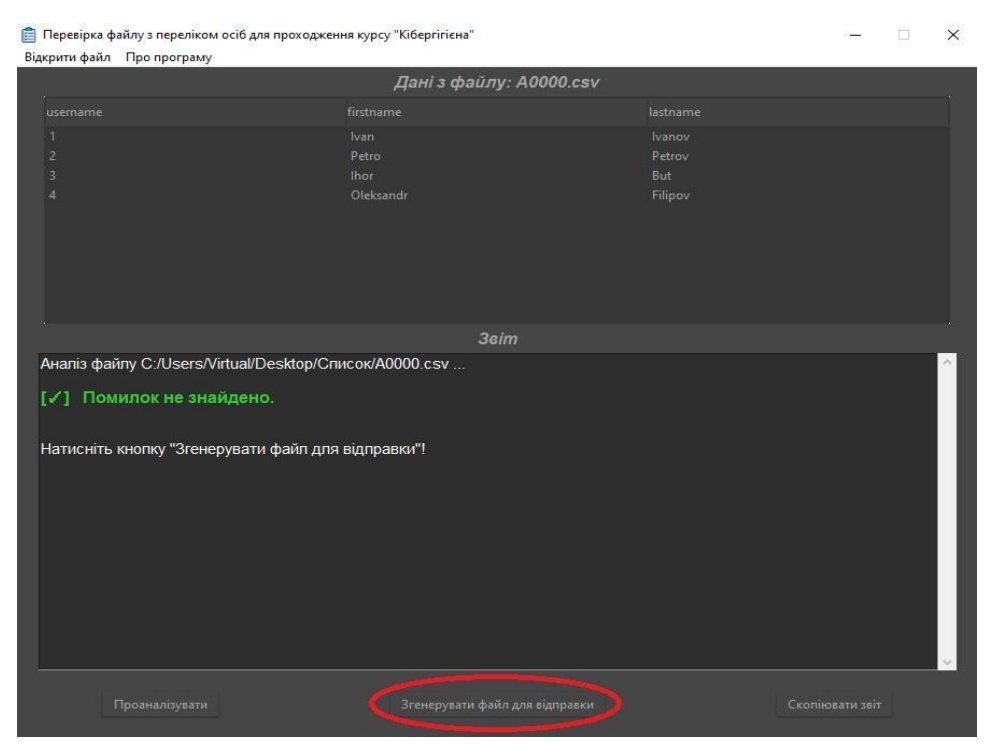

Рис. 2.5. Генерування файлу для відправки.

Поруч із вашим файлом (в прикладі A0000.csv) буде створено два нових файли: **A0000\_send.png** та **A0000\_passwords.pdf** (рис. 2.6). Файл **A0000\_send.png –** зашифрований, його необхідно відправляти для реєстрації. Файл **A0000\_passwords.pdf** містить згенеровані облікові дані для входу на курс, зокрема поля *username* та *password* (**Збережіть цей файл, щоб не втратити доступ до курсу!**).

**6.** Відправляти необхідно **тільки файл A0000\_send.png**. Даний файл містить всю надану вами та іншу необхідну інформацію для реєстрації на курс.

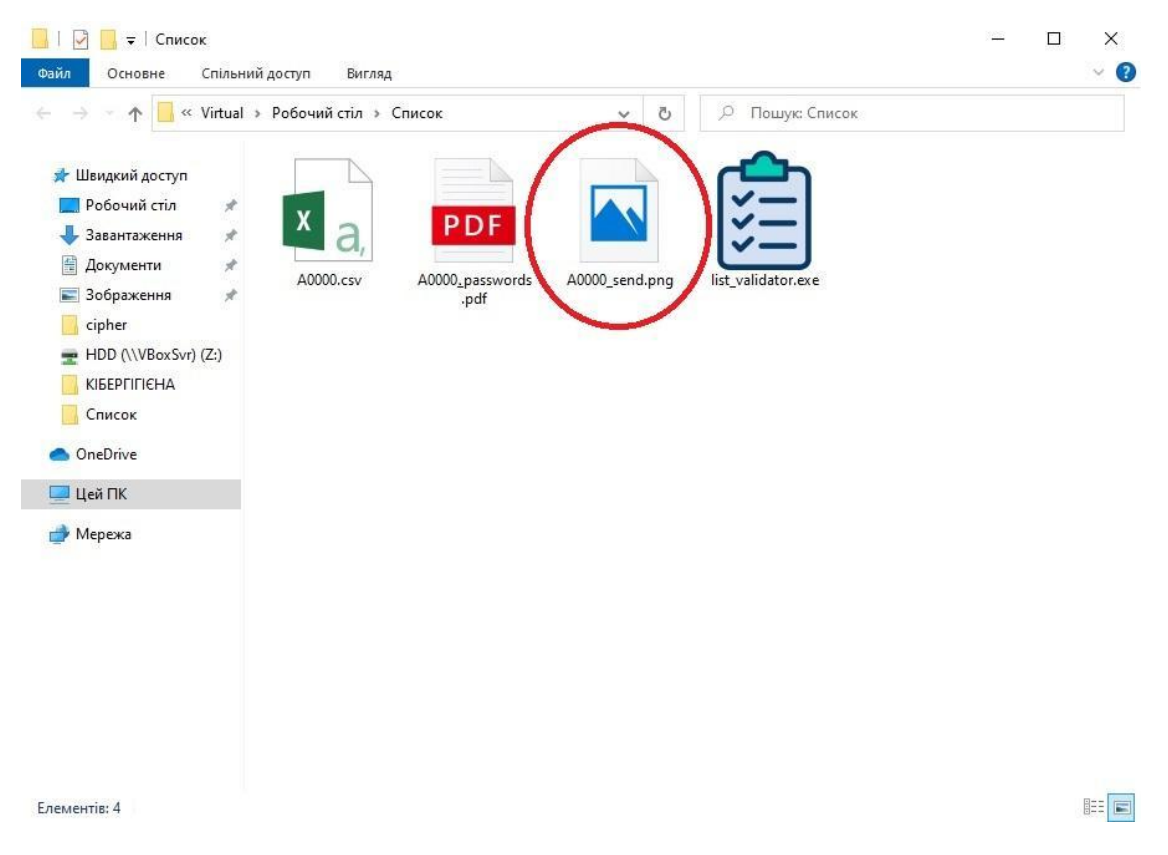

Рис. 2.6. Файл, який необхідно відправляти.

Після відправки файлу **А0000\_send.png** та вдалої реєстрації, використовуйте облікові дані з файлу **А0000\_passwords.pdf** (рис. 2.7) для доступу до курсу. Під час першого входу СДН Moodle попросить Вас змінити пароль на Ваш особистий. **В жодному разі не втрачайте його та не розголошуйте**.

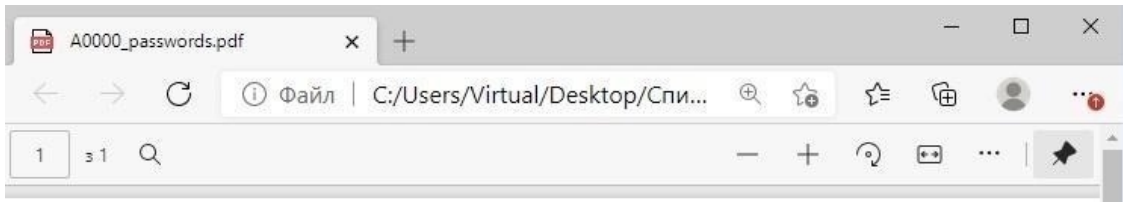

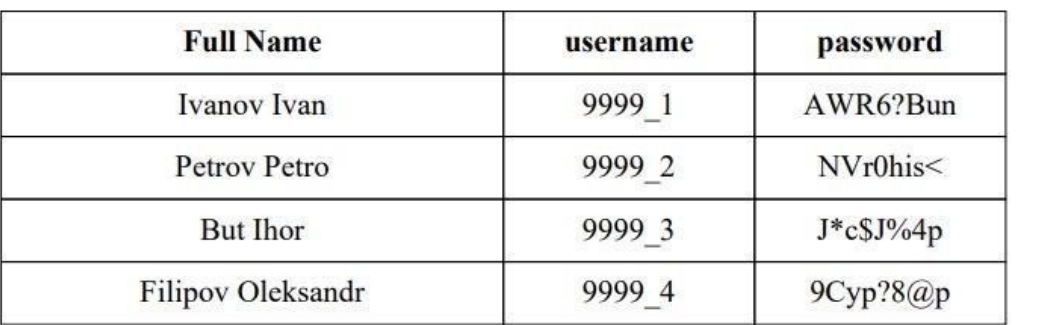

Рис. 2.7. Файл, з обліковими даними.

### **Повторне додавання користувачів на курс**

При виникненні повторної потреби додати на курс користувачів від вашої в/ч, у випадку розділення користувачів на підгрупи або рознесення груп для проходження курсу в часі, необхідно створити новий файл **A0000.csv** (перед створенням нового файлу перемістіть вже існуючі файли **A0000.csv**, **A0000\_send.png**, **A0000\_passwords.pdf** в інше місце, щоб **уникнути перезапису цих файлів**).

Після перенесення попередніх файлів до іншого місця, приступіть до заповнення нового файлу **A0000.csv** даними користувачів, яких необхідно додати на курс **вперше**.

Зверніть увагу, що нумерацію в полі username потрібно продовжувати відповідно до попереднього файлу. Тобто якщо у попередньому файлі останній запис у полі username мав значення **47,** то перше значення в новому файлі повинно бути **48.** Після заповнення файлу, перевірте його за допомогою **list\_validator**, згенеруйте файл для відправки та файл з обліковими даними та надішліть на адресу ВІТІ лише файл **A0000\_send.png**.

# **Виконавець несе повну відповідальність за правильність поданих облікових даних користувачів. По заповненн файлу додатку, (в прикладі це файл A0000\_send.png) відправити його через мережу СЕДО на адресу ВІТІ (190), начальнику ВІТІ.**

**Після отримання файлу з обліковими данними ( A0000\_send.png), активація користувачів буде проведена на протязі п'яти робочих днів. Після активаці користувач отримує доступ до проходження курсу за логіном та паролем створеного відповідно інструкці .**